# **aiomongodel Documentation**

*Release 0.2.0*

**ilex**

**Sep 11, 2018**

# Contents

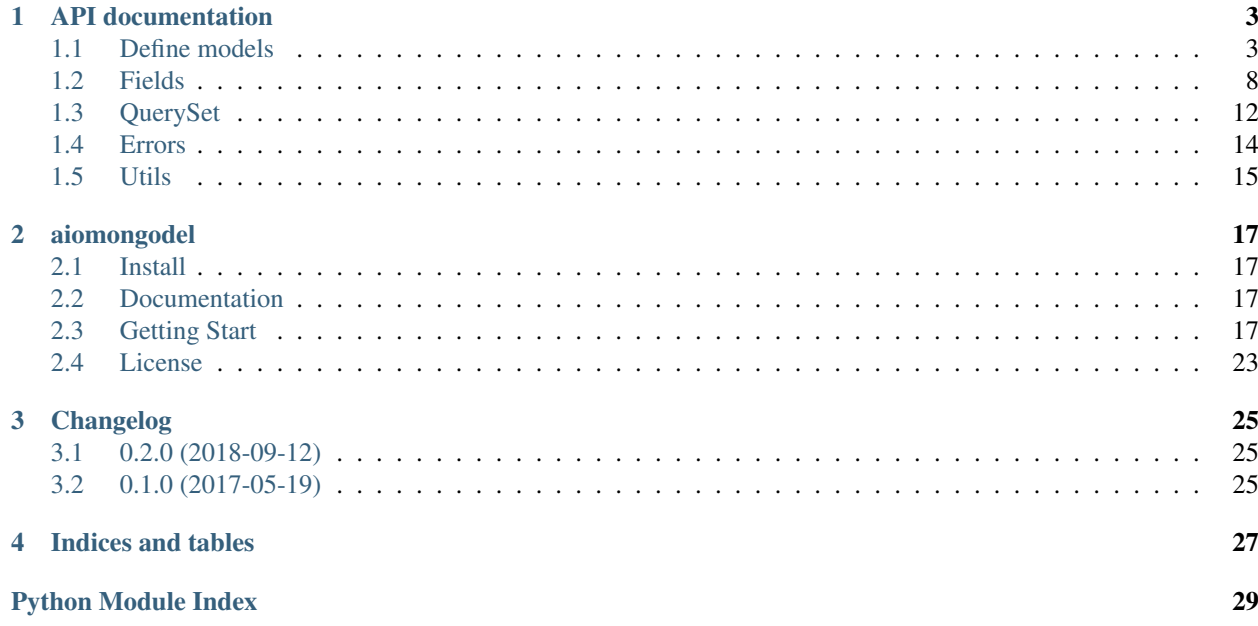

# Contents:

*[Getting started](#page-20-0)* Start here for a basic overview of using aiomongodel.

*[API documentation](#page-6-0)* API documentation.

*[Changelog](#page-28-0)* See all changes.

# CHAPTER 1

# API documentation

# <span id="page-6-2"></span><span id="page-6-1"></span><span id="page-6-0"></span>**1.1 Define models**

```
class aiomongodel.Document(*, _empty=False, **kwargs)
     Base class for documents.
```
Each document class should be defined by inheriting from this class and specifying fields and optionally meta options using internal Meta class.

Fields are inherited from base classes and can be overwritten.

Meta options are NOT inherited.

Possible meta options for class Meta:

- collection: Name of the document's db collection.
- indexes: List of pymongo.IndexModel for collection.
- queryset: Query set class to query documents.
- default\_query: Each query in query set will be extended using this query through \$and operator.
- default\_sort: Default sort expression to order documents in find.
- codec\_options: Collection's codec options.
- read\_preference: Collection's read preference.
- write\_concern: Collection's write concern.
- read\_concern: Collection's read concern.

Note: Indexes are not created automatically. Use MotorQuerySet.create\_indexes method to create document's indexes.

Example:

```
from pymongo import IndexModel, ASCENDING, DESCENDING
class User(Document):
   name = Stringed(regex=r'^(a-zA-Z]{6,20};
   is_active = BoolField(default=True)
   created = DateTimeField(default=lambda: datetime.utcnow())
    class Meta:
       # define a collection name
       collection = 'users'
       # define collection indexes. Use
        # await User.q(db).create_indexes()
       # to create them on application startup.
        indexes = [
            IndexModel([('name', ASCENDING)], unique=True),
            IndexModel([('created', DESCENDING)])]
        # order by `created` field by default
       default_sort = [('created', DESCENDING)]
class ActiveUser(User):
   is_active = BoolField(default=True, choices=[True])
   class Meta:
       collection = 'users'
        # specify a default query to work ONLY with
        # active users. So for example
        # await ActiveUser.q(db).count({})
        # will count ONLY active users.
        default_query = {'is_active': True}
```
Initialize document.

# **Parameters**

- **\_empty** (bool) If True return an empty document without setting any field.
- **\*\*kwargs** Fields values to set. Each key should be a field name not a mongo name of the field.
- **classmethod coll**(*db*)

Return raw collection object.

Parameters **db** – Motor database object.

Returns Raw Motor collection object.

Return type MotorCollection

**classmethod create**(*db*, *session=None*, *\*\*kwargs*)

Create document in mongodb.

# Parameters

- **db** Database instance.
- **session** Motor session object.
- **\*\*kwargs** Document's fields values.

Returns Created document instance.

Raises ValidationError – If some fields are not valid.

<span id="page-8-0"></span>**classmethod create\_collection**(*db*, *session=None*) Create collection for documents.

Parameters **db** – Database object.

Returns Collection object.

**delete**(*db*, *session=None*) Delete current object from db.

# **classmethod from\_data**(*data*)

Create document from user provided data.

**Parameters data**  $(dict)$  – Data dict in form {field\_name => value}.

Returns Document isinstance.

### **classmethod from\_mongo**(*data*)

Create document from mongo data.

Parameters data (dict) – SON data loaded from mongodb.

Returns Document instance.

### **populate\_with\_data**(*data*)

Populate document object with data.

**Parameters**  $data$   $(dict)$  – Document data in form {field\_name => value}.

Returns Self instance.

Raises AttributeError – On wrong field name.

### **classmethod q**(*db*, *session=None*)

Return queryset object.

#### Parameters

- **db** Motor database object.
- **session** Motor client session object.

Returns Queryset object.

## Return type *[MotorQuerySet](#page-15-1)*

# **query\_id**

**reload**(*db*, *session=None*) Reload current object from mongodb.

**save**(*db*, *do\_insert=False*, *session=None*) Save document in mongodb.

### **Parameters**

- **db** Database instance.
- **do\_insert** (bool) If True always perform insert\_one, else perform replace\_one with upsert=True.
- **session** Motor session object.

# **to\_data**()

Return internal data of the document.

<span id="page-9-0"></span>Note: Internal data can contain embedded document objects, lists etc.

Returns Data of the document.

#### Return type OrderedDict

### **to\_mongo**()

Convert document to mongo format.

**update**(*db*, *update\_document*, *session=None*) Update current object using query.

Usage:

```
class User(Document):
   name = String()</math>value = IntField(default=0)
async def go(db):
   u = await User(name='xxx').save(db)
    await u.update(db,
                   {'$set': {User.name.s: 'yyy'},
                     '$inc': {User.value.s: 1}})
```
**validate**()

Validate data.

Returns Self instance.

Raises ValidationError – If document's data is not valid.

**classmethod validate\_document**(*document*)

Validate given document.

Parameters **document** – Document instance to validate.

Raises ValidationError – If document's data is not valid.

**class** aiomongodel.**EmbeddedDocument**(*\**, *\_empty=False*, *\*\*kwargs*)

Base class for embedded documents.

Initialize document.

### **Parameters**

- **\_empty**  $(boo1)$  If True return an empty document without setting any field.
- **\*\*kwargs** Fields values to set. Each key should be a field name not a mongo name of the field.

### **classmethod from\_data**(*data*)

Create document from user provided data.

**Parameters data**  $(dict)$  – Data dict in form {field\_name => value}.

Returns Document isinstance.

## **classmethod from\_mongo**(*data*)

Create document from mongo data.

Parameters data  $(dict)$  – SON data loaded from mongodb.

Returns Document instance.

### <span id="page-10-0"></span>**populate\_with\_data**(*data*)

Populate document object with data.

**Parameters data**  $(dict)$  – Document data in form {field\_name => value}.

Returns Self instance.

Raises AttributeError – On wrong field name.

## **to\_data**()

Return internal data of the document.

Note: Internal data can contain embedded document objects, lists etc.

Returns Data of the document.

Return type OrderedDict

#### **to\_mongo**()

Convert document to mongo format.

**validate**()

Validate data.

Returns Self instance.

Raises ValidationError – If document's data is not valid.

### **classmethod validate\_document**(*document*)

Validate given document.

Parameters **document** – Document instance to validate.

Raises ValidationError – If document's data is not valid.

**class** aiomongodel.document.**Meta**(*\*\*kwargs*)

Storage for Document meta info.

#### **collection\_name**

Name of the document's db collection (note that it should be specified as collection Meta class attribute).

### **indexes**

List of pymongo.IndexModel for collection.

### **queryset**

Query set class to query documents.

## **default\_query**

Each query in query set will be extended using this query through \$and operator.

# **default\_sort**

Default sort expression to order documents in find.

# **fields**

OrderedDict of document fields as {field\_name => field}.

### **fields\_synonyms**

Dict of synonyms for field as {field\_name => synonym\_name}.

<span id="page-11-2"></span>**codec\_options** Collection's codec options.

# **read\_preference**

Collection's read preference.

**write\_concern** Collection's write concern.

### **read\_concern**

Collection's read concern.

OPTIONS = {'codec\_options', 'default\_query', 'read\_concern', 'fields', 'write\_concern'

### **collection**(*db*)

Get collection for documents.

Parameters **db** – Database object.

Returns Collection object.

# <span id="page-11-0"></span>**1.2 Fields**

```
class aiomongodel.fields.Field(*, required=True, default=<object object>,
                                 mongo_name=None, name=None, allow_none=False,
                                 choices=None, field_type=None)
```
Base class for all fields.

### **name**

*str* – Name of the field.

### **mongo\_name**

*str* – Name of the field in mongodb.

### **required**

*bool* – Is field required.

# **allow\_none**

*bool* – Can field be assigned with None.

## **default**

Default value for field.

## **choices**

*dict, set* – Dict or set of choices for a field. If it is a dict keys are used as choices.

### Create field.

### **Parameters**

- **required** (bool) Is field required. Defaults to True.
- **default** Default value for a field. When document has no value for field in  $\_\_$ init it try to use default value (if it is not \_Empty). Defaults to \_Empty.

Note: Default value is ignored if field is not required.

Note: Default can be a value or a callable with no arguments.

<span id="page-12-1"></span>• **mongo** name  $(str)$  – Name of the field in MongoDB. Defaults to None.

Note: If mongo\_name is None it is set to name of the field.

- **name**  $(str)$  Name of the field. Should not be used explicitly as it is set by metaclass. Defaults to None.
- **allow\_none** (bool) Can field be assign with None. Defaults to False.
- **choices** (dict, set) Possible values for field. If it is a dict, keys should be possible values. To preserve values order use collections.OrderedDict. Defaults to None.

Note: If choices are given then other constraints are ignored.

#### **from\_data**(*value*)

Convert value from user provided data to field type.

Parameters **value** – Value provided by user.

Returns Converted value or value as is if error occured. If value is None return None.

### **from\_mongo**(*value*)

Convert value from mongo format to python field format.

**s**

Return mongodb name of the field.

This property can be used wherever mongodb field's name is required.

Example:

```
User.q(db).find({User.name.s: 'Francesco', User.is_admin.s: True},
                {User.posts.s: 1, User._id.s: 0})
```
Note: Field's name and mongo\_name could be different so User.is\_admin.s could be for example 'isadm'.

#### **to\_mongo**(*value*)

Convert value to mongo format.

#### <span id="page-12-0"></span>Document fields.

**class** aiomongodel.fields.**AnyField**(*\*args*, *\*\*kwargs*)

```
Any type field.
```
Can store any type of value. Store a value as is. It's up to developer if a value can be stored in mongodb.

#### **from\_data**(*value*)

Convert value from user provided data to field type.

Parameters **value** – Value provided by user.

Returns Converted value or value as is if error occured. If value is None return None.

**class** aiomongodel.fields.**StrField**(*\**, *regex=None*, *allow\_blank=False*, *min\_length=None*, *max\_length=None*, *\*\*kwargs*)

String field.

Create string field.

### <span id="page-13-0"></span>**Parameters**

- **regex**  $(str)$  Regular expression for field's values. Defaults to None.
- **allow\_blank** (bool) Can field be assigned with blank string. Defaults to False.
- **min\_length** (int) Minimum length of field's values. Defaults to None.
- **max** length (int) Maximum length of field's values. Defaults to None.
- **\*\*kwargs** Other arguments from Field.

```
class aiomongodel.fields.EmailField(*, regex=re.compile('^[a-zA-Z0-9_.+-]+@[a-zA-Z0-9-
                                            ]+\.[a-zA-Z0-9-.]+$'), **kwargs)
```
Email field.

Create Email field.

### **Parameters**

- **regex** (str, re. regex) Pattern for email address.
- **\*\*kwargs** Other arguments from Field and StrField.
- **class** aiomongodel.fields.**IntField**(*\*\*kwargs*) Integer field.

Create int field.

```
class aiomongodel.fields.FloatField(**kwargs)
    Float field.
```
Create float field.

```
class aiomongodel.fields.DecimalField(**kwargs)
    Decimal number field.
```
This field can be used only with MongoDB 3.4+.

Create Decimal field.

**from\_mongo**(*value*) Convert value from mongo format to python field format.

```
to_mongo(value)
     Convert value to mongo format.
```

```
class aiomongodel.fields.DateTimeField(**kwargs)
     Date and time field based on datetime.datetime.
```

```
from_data(value)
```
Convert value from user provided data to field type.

Parameters **value** – Value provided by user.

Returns Converted value or value as is if error occured. If value is None return None.

**class** aiomongodel.fields.**EmbDocField**(*document\_class*, *\*\*kwargs*) Embedded Document Field.

Create Embedded Document field.

#### **Parameters**

- **document\_class** A subclass of the aiomongodel.EmbeddedDocument class or string with absolute path to such class.
- **\*\*kwargs** Other arguments from Field.

## <span id="page-14-0"></span>**from\_data**(*value*)

Convert value from user provided data to field type.

Parameters **value** – Value provided by user.

Returns Converted value or value as is if error occured. If value is None return None.

### **from\_mongo**(*value*)

Convert value from mongo format to python field format.

# **to\_mongo**(*value*)

Convert value to mongo format.

```
class aiomongodel.fields.ListField(item_field, *, min_length=None, max_length=None,
                                        **kwargs)
```
List field.

Create List field.

### **Parameters**

- **item\_field** ([Field](#page-11-1)) Instance of the field to reflect list items' type.
- **min\_length** (int) Minimum length of the list. Defaults to None.
- max\_length (int) Maximum length of the list. Defaults to None.
- **\*\*kwargs** Other arguments from Field.

Raises TypeError - If item\_field is not instance of the Field subclass.

### **from\_data**(*value*)

Convert value from user provided data to field type.

Parameters **value** – Value provided by user.

Returns Converted value or value as is if error occured. If value is None return None.

## **from\_mongo**(*value*)

Convert value from mongo format to python field format.

**to\_mongo**(*value*)

Convert value to mongo format.

# **class** aiomongodel.fields.**RefField**(*document\_class*, *\*\*kwargs*)

Reference field.

# Create Reference field.

## **Parameters**

- **document\_class** A subclass of the aiomongodel.Document class or string with absolute path to such class.
- **\*\*kwargs** Other arguments from Field.

### **from\_data**(*value*)

Convert value from user provided data to field type.

Parameters **value** – Value provided by user.

Returns Converted value or value as is if error occured. If value is None return None.

### **from\_mongo**(*value*)

Convert value from mongo format to python field format.

## **to\_mongo**(*value*)

Convert value to mongo format.

<span id="page-15-2"></span>**class** aiomongodel.fields.**SynonymField**(*original\_field*) Create synonym name for real field.

Create synonym for real document's field.

Parameters **original\_field** – Field instance or string name of field.

Example:

```
class Doc(Document):
   _id = Stringname = SynonymField(_id)
class OtherDoc(Document):
    # _id field will be added automaticly.
   obj_id = SynonymField('_id')
```
**class** aiomongodel.fields.**ObjectIdField**(*\*\*kwargs*) ObjectId field.

#### **from\_data**(*value*)

Convert value to ObjectId.

Parameters **value** (ObjectId, str) – ObjectId value or 24-character hex string.

Returns None or ObjectId value. If value is not ObjectId and can't be converted return as is.

# <span id="page-15-0"></span>**1.3 QuerySet**

QuerySet classes.

```
class aiomongodel.queryset.MotorQuerySet(doc_class, db, session=None)
     QuerySet based on Motor query syntax.
```

```
aggregate(pipeline, **kwargs)
    Return Aggregation cursor.
```
**clone**()

Return a copy of queryset.

```
count(query={}, **kwargs)
    Count documents in collection.
```
**count\_documents**(*query={}*, *\*\*kwargs*) Count documents in collection.

**create**(*\*\*kwargs*)

Create document.

Parameters **\*\*kwargs** – fields of the document.

Returns Document instance.

```
create_indexes()
```
Create document's indexes defined in Meta class.

```
delete_many(query, **kwargs)
    Delete many documents.
```

```
delete_one(query, **kwargs)
    Delete one document.
```
<span id="page-16-1"></span>**find**(*query={}*, *\*args*, *sort=None*, *\*\*kwargs*) Find documents by query.

Returns Cursor to get actual data.

### Return type *[MotorQuerySetCursor](#page-16-0)*

**find\_one**(*query={}*, *\*args*, *\*\*kwargs*) Find one document.

> Arguments are the same as for motor.Collection.find\_one. This method does not returns None if there is no documents for given query but raises aiomongodel.errors. DocumentNotFoundError.

Returns Document model instance.

**Raises** [aiomongodel.errors.DocumentNotFoundError](#page-17-1) – If there is no documents for given query.

- **get**(*\_id*, *\*args*, *\*\*kwargs*) Get document by its \_id.
- **insert\_many**(*\*args*, *\*\*kwargs*) Insert many documents.

Returns List of inserted \_id values.

Return type list

**insert\_one**(*\*args*, *\*\*kwargs*) Insert one document.

Returns Inserted \_id value.

Raises [aiomongodel.errors.DuplicateKeyError](#page-17-2)-On duplicate key error.

**replace\_one**(*query*, *\*args*, *\*\*kwargs*) Replace one document.

Returns Number of modified documents.

Return type int

Raises [aiomongodel.errors.DuplicateKeyError](#page-17-2) - On duplicate key error.

**update\_many**(*query*, *\*args*, *\*\*kwargs*)

Update many documents.

Returns Number of modified documents.

Return type int

Raises [aiomongodel.errors.DuplicateKeyError](#page-17-2) - On duplicate key error.

**update\_one**(*query*, *\*args*, *\*\*kwargs*)

Update one document.

Returns Number of modified documents.

Return type int

Raises [aiomongodel.errors.DuplicateKeyError](#page-17-2) - On duplicate key error.

<span id="page-16-0"></span>**with\_options**(*\*\*kwargs*)

Change collection options.

```
class aiomongodel.queryset.MotorQuerySetCursor(doc_class, cursor)
     Cursor based on motor cursor.
     clone()
         Get copy of this cursor.
     to_list(length)
         Return list of documents.
             Parameters length – Number of items to return.
             Returns List of document model instances.
             Return type list
1.4 Errors
Aiomongodel errors and exceptions.
exception aiomongodel.errors.AioMongodelException
     Base AioMongodel Exception class.
exception aiomongodel.errors.DocumentNotFoundError
     Raised when document is not found in db.
exception aiomongodel.errors.DuplicateKeyError(message)
     Raised on unique key constraint error.
     Create error.
         Parameters message (str) – String representation of pymongo.errors.
             DuplicateKeyError.
     index_name
         Name of the unique index which raised error.
exception aiomongodel.errors.Error
     Base AioMongodel Error class.
```
<span id="page-17-2"></span><span id="page-17-1"></span>**exception** aiomongodel.errors.**StopValidation** Raised when validation of the field should be stopped.

**exception** aiomongodel.errors.**ValidationError**(*error=None*, *constraint=<object object>*) Raised on model validation error.

Template for translation of error messages:

```
translation = {
    "field is required": "",
    "none value is not allowed": "",
    "blank value is not allowed": "",
    "invalid value type": "",
    "value does not match any variant": "",
    "value does not match pattern {constraint}": "",
    "length is less than {constraint}": "",
    "length is greater than {constraint}": "",
    "value is less than {constraint}": "",
    "value is greater than {constraint}": "",
    "value should be greater than {constraint}": "",
    "value should be less than {constraint}": "",
```

```
"list length is less than {constraint}": "",
"list length is greater than {constraint}": "",
"value is not a valid email address": "",
```
**error**

}

Can contain a simple error string or dict of nested validation errors.

### **constraint**

A constraint value for validation error.

Create validation error.

# Parameters

- **error** Can be string or dict of {key => ValidationError}
- **constraint** A constraint value for the error. If it's not empty it is used in error message formatting as {constraint}.

```
as_dict(translation=None)
```
Extract all errors from self.error attribute.

- **Parameters translation**  $(dict) A$  dict of translation for default validation error messages.
- Returns If self.error is a string return as string. If self.error is a dict return dict of  $\{key =\text{ValidationError}.\text{as}\;\text{dict}() \}$

# <span id="page-18-0"></span>**1.5 Utils**

#### Common utils.

```
aiomongodel.utils.snake_case(camel_case)
     Turn CamelCase string to snake_case.
```

```
aiomongodel.utils.import_class(absolute_import_path)
     Import class by its path.
```
Class is stored in cache after importing.

Example:

Document = import\_class('aiomongodel.document.Document')

Parameters **absolute\_import\_path** (str) – Absolute path for class to import.

Returns Class object.

Return type type

Raises ImportError – If class can't be imported by its path.

# CHAPTER 2

# aiomongodel

<span id="page-20-0"></span>An asynchronous ODM similar to [PyMODM](http://pymodm.readthedocs.io/en/stable) on top of [Motor](https://pypi.python.org/pypi/motor) an asynchronous Python [MongoDB](https://www.mongodb.com/) driver. Works on Python 3.5 and up. Some features such as asynchronous comprehensions require at least Python 3.6. aiomongodel can be used with [asyncio](https://docs.python.org/3/library/asyncio.html) as well as with [Tornado.](https://pypi.python.org/pypi/tornado)

Usage of session requires at least MongoDB version 4.0.

# <span id="page-20-1"></span>**2.1 Install**

Install *aiomongodel* using *pip*:

pip install aiomongodel

# <span id="page-20-2"></span>**2.2 Documentation**

Read the [docs.](http://aiomongodel.readthedocs.io/)

# <span id="page-20-3"></span>**2.3 Getting Start**

# **2.3.1 Modeling**

To create a model just create a new model class, inherit it from aiomongodel.Document class, list all the model fields and place a Meta class with model meta options. To create a subdocument, create a class with fields and inherit it from aiomongodel.EmbeddedDocument.

```
# models.py
from datetime import datetime
```

```
from pymongo import IndexModel, DESCENDING
from aiomongodel import Document, EmbeddedDocument
from aiomongodel.fields import (
   StrField, BoolField, ListField, EmbDocField, RefField, SynonymField,
    IntField, FloatField, DateTimeField, ObjectIdField)
class User(Document):
    _id = String(request = '[a-zA-Z0-9]]{3, 20})'is_active = BoolField(default=True)
   posts = ListField(RefField('models.Post'), default=lambda: list())
   quote = StrField(required=False)
   # create a synonym field
   name = SynonymField(_id)
   class Meta:
       collection = 'users'
class Post(Document):
    # _id field will be added automatically as
    # _id = ObjectIdField(defalut=lambda: ObjectId())
   title = StrField(allow_blank=False, max_length=50)
   body = Stringled()created = DateTimeField(default=lambda: datetime.utcnow())
   views = IntField(default=0)rate = FloatField(default=0.0)
   author = RefField(User, mongo_name='user')
   comments = ListField(EmbDocField('models.Comment'), default=lambda: list())
   class Meta:
       collection = 'posts'
        indexes = [IndexModel([('created', DESCENDING)])]
       default_sort = [('created', DESCENDING)]
class Comment(EmbeddedDocument):
   _id = ObjectIdField(default=lambda: ObjectId())
   author = RefField(User)body = Stringled()# `s` property of the fields can be used to get a mongodb string name
# to use in queries
assert User._id.s == '_id'
assert User.name.s == '_id' # name is synonym
assert Post.title.s == 'title'
assert Post.author.s == 'user' # field has mongo_name
assert Post.comments.body.s == 'comments.body' # compound name
```
# **2.3.2 CRUD**

```
from motor.motor_asyncio import AsyncIOMotorClient
async def go(db):
    # create model's indexes
```

```
await User.q(db).create_indexes()
    # CREATE
    # create using save
    # Note: if do_insert=False (default) save performs a replace
    # with upsert=True, so it does not raise if _id already exists
    # in db but replace document with that _id.
   u = await User(name='Alexandro').save(db, do_insert=True)
   assert u.name == 'Alexandro'
   assert u._id == 'Alexandro'
   assert u.is_active is True
   assert u.posts == []
   assert u.quote is None
    # using query
   u = await User.q(db).create(name='Ihor', is_active=False)
    # READ
    # get by id
   u = await User.q(db).get('Alexandro')
   assert u.name == 'Alexandro'
    # find
   users = await User.q(db).find({User.is_active.s: True}).to_list(10)
   assert len(users) == 2
    # using for loop
   users = []async for user in User.q(db).find({User.is_active.s: False}):
       users.append(user)
   assert len(users) == 1
    # in Python 3.6 an up use async comprehensions
   users = [user async for user in User.q(db).find({})]
   assert len(users) == 3
    # UPDATE
   u = await User.q(db).qet('Ihor')
   u.is_active = True
   await u.save(db)
   assert (await User.q(db).get('Ihor')).is_active is True
    # using update (without data validation)
    # object is reloaded from db after update.
   await u.update(db, {'$push': {User.posts.s: ObjectId()}})
    # DELETE
   u = await User.q(db).get('Ihor')
   await u.delete(db)
loop = asyncio.get_event_loop()
client = AsyncIOMotorClient(io_loop=loop)
db = client.aiomongodel_test
loop.run_until_complete(go(db))
```
# **2.3.3 Validation**

Use model's validate method to validate model's data. If there are any invalid data an aiomongodel.errors. ValidationError will raise.

Note: Creating model object or assigning it with invalid data does not raise errors! Be careful while saving model without validation.

```
class Model(Document):
   name = String(max length=7)value = IntField(qt=5, lte=13)
   data = FloatField()def go():
   m = Model(name='xxx', value=10, data=1.6)# validate data
    # should not raise any error
   m.validate()
    # invalid data
    # note that there are no errors while creating
    # model with invalid data
   invalid = Model(name='too long string', value=0)
   try:
        invalid.validate()
   except aiomongodel.errors.ValidationError as e:
        assert e.as dict() == {'name': 'length is greater than 7',
            'value': 'value should be greater than 5',
            'data': 'field is required'
        }
        # using translation - you can translate messages
        # to your language or modify them
        translation = {
            "field is required": "This field is required",
            "length is greater than {constraint}": ("Length of the field "
                                                    "is greater than "
                                                    "{constraint} characters"),
            # see all error messages in ValidationError docs
            # for missed messages default messages will be used
        }
        assert e.as_dict(translation=translation) == {
            'name': 'Length of the field is greater than 7 characters',
            'value': 'value should be greater than 5',
            'data': 'This field is required'
        }
```
# **2.3.4 Querying**

```
async def go(db):
    # find returns a cursor
    cursor = User.q(db) .find({}, { '\_id': 1}) .skip(1). limit(2)async for user in cursor:
       print(user.name)
       assert user.is_active is None # we used projection
    # find one
    user = await User.q(db).find_one({User.name.s: 'Alexandro'})
```

```
assert user.name == 'Alexandro'
# update
await User.q(db).update_many(
    {User.is_active.s: True},
    {'$set': {User.is_active.s: False}})
# delete
await User.q(db).delete_many({})
```
# **2.3.5 Models Inheritance**

A hierarchy of models can be built by inheriting one model from another. A aiomongodel.Document class should be somewhere in hierarchy for model adn aiomongodel.EmbeddedDocument for subdocuments. Note that fields are inherited but meta options are not.

```
class Mixin:
    value = IntField()
class Parent(Document):
   name = String()</math>class Child(Mixin, Parent):
    # also has value and name fields
   rate = FloatField()
class OtherChild(Child):
    # also has rate and name fields
   value = FloatField() # overwrite value field from Mixin
class SubDoc(Mixin, EmbeddedDocument):
    # has value field
   pass
```
# **2.3.6 Models Inheritance With Same Collection**

```
class Mixin:
   is_active = BoolField(default=True)
class User(Mixin, Document):
   _id = Stringrole = StrField()
   name = SynonymField(_id)
   class Meta:
       collection = 'users'
    @classmethod
   def from_mongo(cls, data):
        # create appropriate model when loading from db
        if data['role'] == 'customer':
            return super(User, Customer).from_mongo(data)
        if data['role'] == 'admin':
```

```
return super(User, Admin).from_mongo(data)
class Customer(User):
    role = StrField(default='customer', choices=['customer']) # overwrite role field
   address = StrField()
   class Meta:
        collection = 'users'
        default_query = {User.role.s: 'customer'}
class Admin(User):
   role = StrField(default='admin', choices=['admin']) # overwrite role field
   rights = ListField(StrField(), default=lambda: list())
   class Meta:
       collection = 'users'
        default_query = {User.role.s: 'admin'}
```
# **2.3.7 Transaction**

```
from motor.motor_asyncio import AsyncIOMotorClient
async def go(db):
    # create collection before using transaction
    await User.create_collection(db)
    async with await db.client.start_session() as session:
        try:
            async with s.start_transaction():
                # all statements that use session inside this block
                # will be executed in one transaction
                # pass session to QuerySet
                await User.q(db, session=session).create(name='user') # note session.
˓→param
                # pass session to QuerySet method
                await User.q(db).update_one(
                    {User.name.s: 'user'},
                    {'$set': {User.is_active.s: False}},
                    session=session) # note session usage
                assert await User.q(db, session).count_documents({User.name.s: 'user'}
\leftrightarrow) == 1
                # session could be used in document crud methods
                u = await User(name='user2').save(db, session=session)
                await u.delete(db, session=session)
                raise Exception() # simulate error in transaction block
         except Exception:
             # transaction was not committed
             assert await User.q(db).count_documents({User.name.s: 'user'}) == 0
loop = asyncio.get_event_loop()
client = AsyncIOMotorClient(io_loop=loop)
```

```
db = client.aiomongodel_test
loop.run_until_complete(go(db))
```
# <span id="page-26-0"></span>**2.4 License**

The library is licensed under MIT License.

# CHAPTER 3

# Changelog

# <span id="page-28-1"></span><span id="page-28-0"></span>**3.1 0.2.0 (2018-09-12)**

Move requirements to motor  $>=$  2.0. Remove count method from MotorQuerySetCursor. Add session support to MotorQuerySet and Document. Add create\_collection method to Document. Fix \_\_aiter\_\_ of MotorQuerySetCursor for python 3.7. Deprecate count method of MotorQuerySet. Deprecate create method of Document.

# <span id="page-28-2"></span>**3.2 0.1.0 (2017-05-19)**

The first aiomongodel release.

# CHAPTER 4

Indices and tables

- <span id="page-30-0"></span>• genindex
- modindex
- search

# Python Module Index

<span id="page-32-0"></span>a

aiomongodel.errors, [14](#page-17-0) aiomongodel.fields, [9](#page-12-0) aiomongodel.queryset, [12](#page-15-0) aiomongodel.utils, [15](#page-18-0)

# Index

# A

aggregate() (aiomongodel.queryset.MotorQuerySet method), [12](#page-15-2) aiomongodel.errors (module), [14](#page-17-3) aiomongodel.fields (module), [9](#page-12-1) aiomongodel.queryset (module), [12](#page-15-2) aiomongodel.utils (module), [15](#page-18-1) AioMongodelException, [14](#page-17-3) allow\_none (aiomongodel.fields.Field attribute), [8](#page-11-2) AnyField (class in aiomongodel.fields), [9](#page-12-1) as\_dict() (aiomongodel.errors.ValidationError method), [15](#page-18-1)

# C

choices (aiomongodel.fields.Field attribute), [8](#page-11-2) clone() (aiomongodel.queryset.MotorQuerySet method), [12](#page-15-2) clone() (aiomongodel.queryset.MotorQuerySetCursor method), [14](#page-17-3) codec\_options (aiomongodel.document.Meta attribute), [7](#page-10-0) coll() (aiomongodel.Document class method), [4](#page-7-0) collection() (aiomongodel.document.Meta method), [8](#page-11-2) collection\_name (aiomongodel.document.Meta attribute), [7](#page-10-0) constraint (aiomongodel.errors.ValidationError attribute), [15](#page-18-1) count() (aiomongodel.queryset.MotorQuerySet method), [12](#page-15-2) count\_documents() (aiomongodel.queryset.MotorQuerySet method), [12](#page-15-2) create() (aiomongodel.Document class method), [4](#page-7-0) create() (aiomongodel.queryset.MotorQuerySet method), [12](#page-15-2) create\_collection() (aiomongodel.Document class method), [4](#page-7-0) create\_indexes() (aiomongodel.queryset.MotorQuerySet method), [12](#page-15-2)

# D

DateTimeField (class in aiomongodel.fields), [10](#page-13-0) DecimalField (class in aiomongodel.fields), [10](#page-13-0) default (aiomongodel.fields.Field attribute), [8](#page-11-2) default\_query (aiomongodel.document.Meta attribute), [7](#page-10-0) default\_sort (aiomongodel.document.Meta attribute), [7](#page-10-0) delete() (aiomongodel.Document method), [5](#page-8-0) delete\_many() (aiomongodel.queryset.MotorQuerySet method), [12](#page-15-2) delete\_one() (aiomongodel.queryset.MotorQuerySet method), [12](#page-15-2) Document (class in aiomongodel), [3](#page-6-2) DocumentNotFoundError, [14](#page-17-3) DuplicateKeyError, [14](#page-17-3)

# E

EmailField (class in aiomongodel.fields), [10](#page-13-0) EmbDocField (class in aiomongodel.fields), [10](#page-13-0) EmbeddedDocument (class in aiomongodel), [6](#page-9-0) Error, [14](#page-17-3) error (aiomongodel.errors.ValidationError attribute), [15](#page-18-1)

# F

Field (class in aiomongodel.fields), [8](#page-11-2)

fields (aiomongodel.document.Meta attribute), [7](#page-10-0)

- fields\_synonyms (aiomongodel.document.Meta attribute), [7](#page-10-0)
- find() (aiomongodel.queryset.MotorQuerySet method), [12](#page-15-2)
- find\_one() (aiomongodel.queryset.MotorQuerySet method), [13](#page-16-1)
- FloatField (class in aiomongodel.fields), [10](#page-13-0)
- from data() (aiomongodel.Document class method), [5](#page-8-0)
- from\_data() (aiomongodel.EmbeddedDocument class method), [6](#page-9-0)
- from data() (aiomongodel.fields.AnyField method), [9](#page-12-1)
- from\_data() (aiomongodel.fields.DateTimeField method), [10](#page-13-0)

from data() (aiomongodel.fields.EmbDocField method), [10](#page-13-0)

from\_data() (aiomongodel.fields.Field method), [9](#page-12-1)

from\_data() (aiomongodel.fields.ListField method), [11](#page-14-0) from data() (aiomongodel.fields.ObjectIdField method),

[12](#page-15-2)

from data() (aiomongodel.fields.RefField method), [11](#page-14-0)

from\_mongo() (aiomongodel.Document class method), [5](#page-8-0)

from\_mongo() (aiomongodel.EmbeddedDocument class method), [6](#page-9-0)

from\_mongo() (aiomongodel.fields.DecimalField method), [10](#page-13-0)

from\_mongo() (aiomongodel.fields.EmbDocField method), [11](#page-14-0)

from\_mongo() (aiomongodel.fields.Field method), [9](#page-12-1)

from\_mongo() (aiomongodel.fields.ListField method), [11](#page-14-0)

from\_mongo() (aiomongodel.fields.RefField method), [11](#page-14-0)

# G

get() (aiomongodel.queryset.MotorQuerySet method), [13](#page-16-1)

# I

import\_class() (in module aiomongodel.utils), [15](#page-18-1)

index\_name (aiomongodel.errors.DuplicateKeyError attribute), [14](#page-17-3)

indexes (aiomongodel.document.Meta attribute), [7](#page-10-0)

insert\_many() (aiomongodel.queryset.MotorQuerySet method), [13](#page-16-1)

insert\_one() (aiomongodel.queryset.MotorQuerySet method), [13](#page-16-1)

IntField (class in aiomongodel.fields), [10](#page-13-0)

# L

ListField (class in aiomongodel.fields), [11](#page-14-0)

# M

Meta (class in aiomongodel.document), [7](#page-10-0) mongo\_name (aiomongodel.fields.Field attribute), [8](#page-11-2) MotorQuerySet (class in aiomongodel.queryset), [12](#page-15-2) MotorQuerySetCursor (class in aiomongodel.queryset), [13](#page-16-1)

# N

name (aiomongodel.fields.Field attribute), [8](#page-11-2)

# $\Omega$

ObjectIdField (class in aiomongodel.fields), [12](#page-15-2) OPTIONS (aiomongodel.document.Meta attribute), [8](#page-11-2)

# P

populate\_with\_data() (aiomongodel.Document method), [5](#page-8-0)

populate with data() (aiomongodel.EmbeddedDocument method), [7](#page-10-0)

# Q

q() (aiomongodel.Document class method), [5](#page-8-0) query\_id (aiomongodel.Document attribute), [5](#page-8-0) queryset (aiomongodel.document.Meta attribute), [7](#page-10-0)

# R

read\_concern (aiomongodel.document.Meta attribute), [8](#page-11-2) read\_preference (aiomongodel.document.Meta attribute), [8](#page-11-2)

RefField (class in aiomongodel.fields), [11](#page-14-0)

reload() (aiomongodel.Document method), [5](#page-8-0)

replace\_one() (aiomongodel.queryset.MotorQuerySet method), [13](#page-16-1)

required (aiomongodel.fields.Field attribute), [8](#page-11-2)

# S

s (aiomongodel.fields.Field attribute), [9](#page-12-1) save() (aiomongodel.Document method), [5](#page-8-0) snake\_case() (in module aiomongodel.utils), [15](#page-18-1) StopValidation, [14](#page-17-3) StrField (class in aiomongodel.fields), [9](#page-12-1) SynonymField (class in aiomongodel.fields), [12](#page-15-2)

# T

to\_data() (aiomongodel.Document method), [5](#page-8-0)

to\_data() (aiomongodel.EmbeddedDocument method), [7](#page-10-0)

to\_list() (aiomongodel.queryset.MotorQuerySetCursor method), [14](#page-17-3)

to\_mongo() (aiomongodel.Document method), [6](#page-9-0)

to\_mongo() (aiomongodel.EmbeddedDocument method), [7](#page-10-0)

to\_mongo() (aiomongodel.fields.DecimalField method), [10](#page-13-0)

to\_mongo() (aiomongodel.fields.EmbDocField method), [11](#page-14-0)

to\_mongo() (aiomongodel.fields.Field method), [9](#page-12-1)

to\_mongo() (aiomongodel.fields.ListField method), [11](#page-14-0)

to\_mongo() (aiomongodel.fields.RefField method), [11](#page-14-0)

# U

update() (aiomongodel.Document method), [6](#page-9-0)

update\_many() (aiomongodel.queryset.MotorQuerySet method), [13](#page-16-1)

update\_one() (aiomongodel.queryset.MotorQuerySet method), [13](#page-16-1)

# $\mathsf{V}$

validate() (aiomongodel.Document method), [6](#page-9-0) validate() (aiomongodel.EmbeddedDocument method), [7](#page-10-0) validate\_document() (aiomongodel.Document class method), [6](#page-9-0)

validate\_document() (aiomongodel.EmbeddedDocument class method), [7](#page-10-0)

ValidationError, [14](#page-17-3)

# W

with\_options() (aiomongodel.queryset.MotorQuerySet method), [13](#page-16-1)

write\_concern (aiomongodel.document.Meta attribute), [8](#page-11-2)